#### Building Killer Web Applications

Dave King

December 6th, 2011

K ロ ▶ K @ ▶ K 할 ▶ K 할 ▶ | 할 | ⊙Q @

#### Once Upon a Time

• "I need a program that does..."

# **Conditional Probability Calculator**

 $\overline{\mathbf{3}}$ 

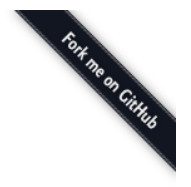

Previous Next

#### **Configure Model**

Model Name: Demo Model Number of Variables:

#### **Variables**

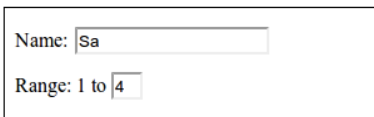

## My 'Education'

**KORKA SERKER ORA** 

- Lots of 'server-side' work
- TAs compiled my code, seeing if it worked against a text file
- Native application development
	- Windows Sound API
	- Directing UNIX Process Output to Files
	- Compilers and Type-Checkers

#### The New World

**K ロ ▶ K @ ▶ K 할 X X 할 X → 할 X → 9 Q Q ^** 

- Jeff Atwood (Coding Horror) in 2009: "All programming is web programming."
- As a developer, the web is now the delivery mechanism for your code
- How are web applications built and improved?

#### We Use These Every Day

K ロ ▶ K @ ▶ K 할 X X 할 X | 할 X 1 9 Q Q ^

- Web applications...
	- Web pages
	- Dynamic behavior
	- Persist information between visits

#### Youtube

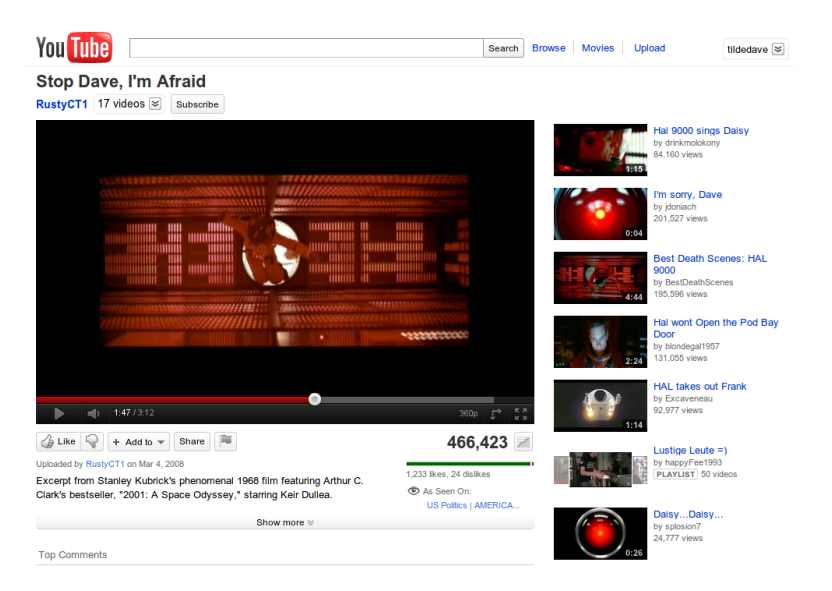

#### **Delicious**

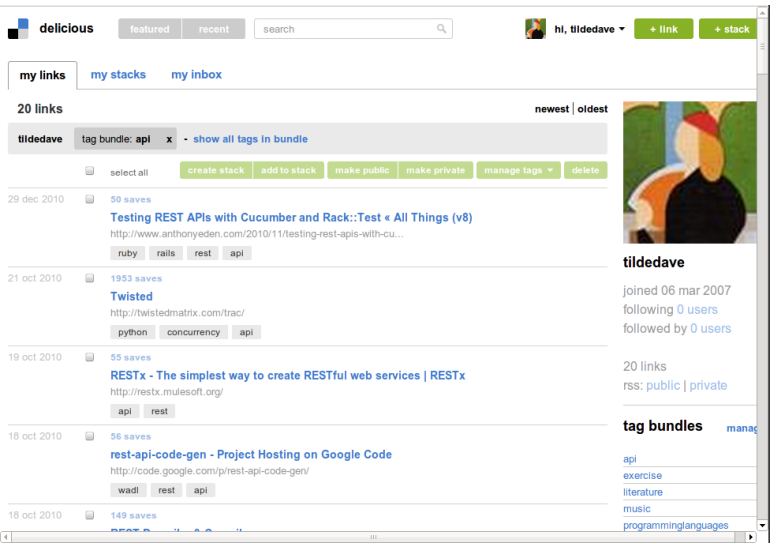

#### Rackspace Webmail

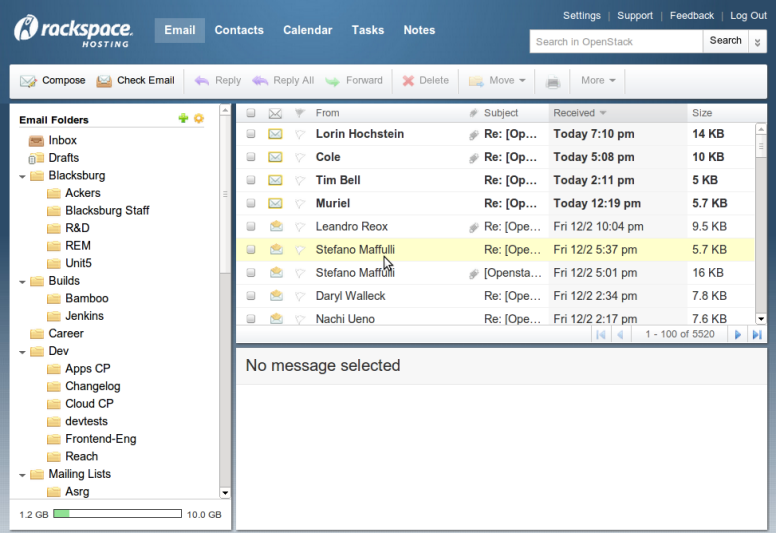

## Rackspace Cloud Control Panel

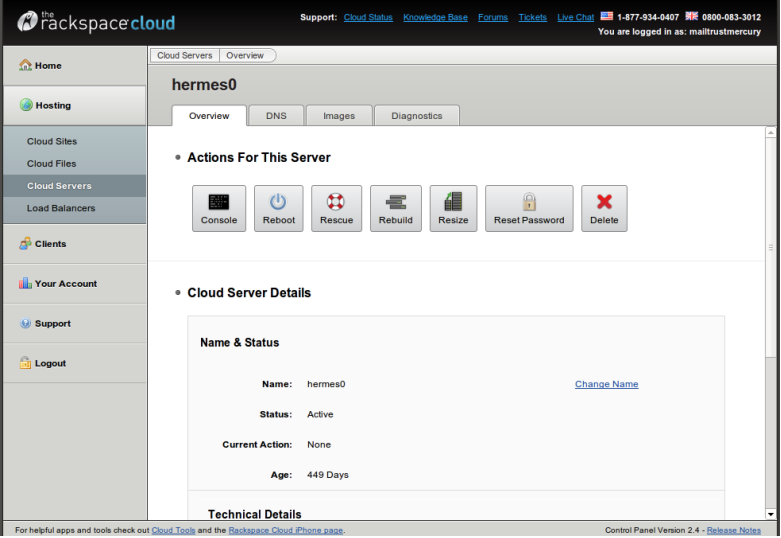

#### How Do You Build That?

K ロ X K 메 X K B X X B X X D X O Q Q O

• Three Main Parts

#### The Client

K ロ ▶ K @ ▶ K 할 ▶ K 할 ▶ | 할 | © 9 Q @

- Display content with the browser
- Handle presentation and interaction
	- JavaScript and CSS

#### The Server

K ロ ▶ K @ ▶ K 할 ▶ K 할 ▶ | 할 | ⊙Q @

- Handle requests from the user
- Serve content to the browser

#### The Data Store

K ロ ▶ K @ ▶ K 할 > K 할 > 1 할 > 1 이익어

- Persist data
- Usually this is stored in relational databases
	- MySQL, PostgreSQL, Microsoft SQL, Oracle, SQLite
- Sometimes the data is stored beneath a service layer
	- External APIs

#### Small is Easy

K ロ ▶ K @ ▶ K 할 > K 할 > 1 할 > 1 이익어

- Lots of good technology out there that makes building a small application pretty easy
- How do you grow?
- How do you improve the experience?
- What are you likely to see as you go from five users to five thousand?

#### **Rackspace**

**KORKA SERKER ORA** 

- Cloud:  $110,000+$  customers
- Email & Apps: 2.5 million mailboxes (and growing)

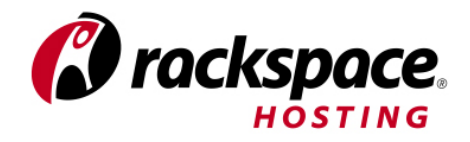

#### Making The Client Awesome

**K ロ ▶ K @ ▶ K 할 X X 할 X → 할 X → 9 Q Q ^** 

- The client interacts with the website through the browser
- Client-side behavior: JavaScript
- Client-side presentation: CSS

## Minimize HTTP Requests

K ロ ▶ K @ ▶ K 할 > K 할 > 1 할 > 1 이익어

- Hit a web page, start grabbing content from the server
- HTTP requests are slow
- Ideally, browser should make one request per type of content

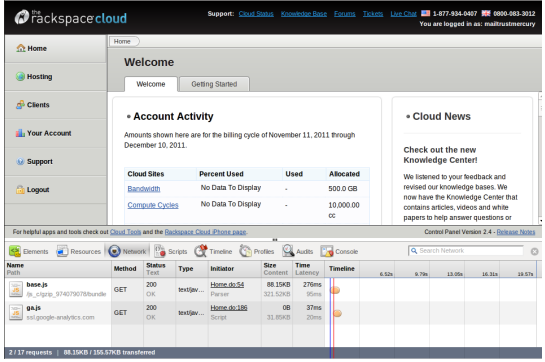

#### **Sprites**

K ロ ▶ K @ ▶ K 할 > K 할 > 1 할 > 1 이익어

• Merge images together into one, access through CSS offsets

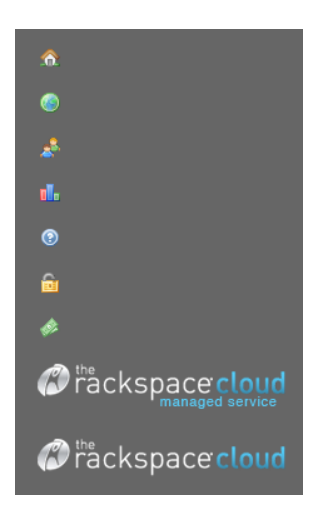

## Minimize HTTP Requests

**K ロ ▶ K @ ▶ K 할 X X 할 X → 할 X → 9 Q Q ^** 

- At Rackspace: Cloud Control Panel
- On application startup: combine CSS/JavaScript/images together

#### Combine and Minify CSS/JavaScript

- Strip whitespace and send content gzipped to client
- Less time to get content, less time to start rendering the web page

.mozilla input[type="button"]::-moz-focus-inner(border:0px;}.mozilla button(marginright:6px; }.mozilla button span{margin-left:-3px;margin-right:-3px;margin-top:lpx;padding-left:11px;padding-bottom:1px;line-height:190%;}.mozilla button.primary.disabled span(padding-right:10px;padding-left:11px;paddingbottom:1px; }.mozilla button.secondary.disabled span(padding-right:10px; paddingleft:11px; }.mozilla .list-search .clear-search (position:relative; top:2px; }.mozilla .scroll-table .scroll-table-title h2(line-height:1.5em;).mozilla .live-chat-option .chat-title{left:75px;}.Win32 .safari #pageTop{background-color:black;}.msie #pageTop(background-color:black; }.msie #enter-password(width:110px; }.msie #content(overflow-x:hidden;).msie .container-box(border:1px solid #dddddd).msie #current-page-number(margin-top:2px;).msie #breadCrumb #lastCrumb(borderleft:none;padding-left:12px; }.msie .list-search .clearsearch(position:relative;float:right;right:10px;top:-10px;}.msie .listsearch(width:190px;).msie .list-search input.qwt-TextBox(position:relative;width:150px;top:6px;}.msie .getting-startedheader(top:3px;).msie #please-wait-modal-content(display:block;).msie #fileattachment(padding-left:10px;).msie .scroll-table .check(text-align:left;).msie .livechat-option(height:auto;).msie .live-chat-option .chat-title(left:75px;).msie .gettingstarted-header(top:5px;)#version8 .getting-started-header(top:4px;).msie .action-bar .action-item a (background-color:#f1f1f2;).msie .action-bar .action-item a:hover(background-color:#fafafb;).msie .scroll-table .scroll-wrapper(overflowx:hidden;}.msie .apply-to-all .check{text-align:right;padding-right:2px;}.msie .applyto-all #port-column(padding-left:24px; }.msie .apply-to-all #status-column(paddingleft:24px; }button{padding:0px; font-size:12px; border-radius:3px;-moz-border-radius:3px;-

**KORK ERKER ER AGA** 

#### **JavaScript**

- JavaScript is the language of the web
- But lots of things that make it hard to develop and maintain
	- DOM (interacting with the page) every browser has its quirks
	- Has some poorly thought out language features

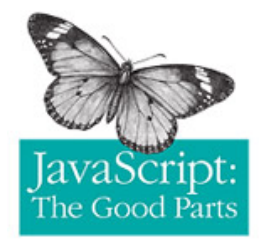

## Awesome JavaScript

- Use a DOM library that hides browser differences
	- JQuery
- Use style checker
	- jslint/jshint
- Write JavaScript like any other language
	- We've had luck using an object-oriented style
- Write JavaScript unit tests
	- QUnit
	- Jasmine
- Use a build system (Google Closure)
	- Closure compiler uses type annotations to guarantee strong typing

#### Making the Server Awesome

- Web servers ('web heads') process incoming requests
- Lots of 'glue' at the web server level
- Translate from database model into presentation model
- Application Server level: Apache (mod\_php), Tomcat/Glassfish (Java), Mongrel (Rails)

## Minimize Backend Calls

**KORKA SERKER ORA** 

- Be really careful when the server needs to call external information
- It's very easy to create performance problems by doing backend queries in for loops!
	- $\bullet$  n+1 problems
	- "First you get all the customer ids, and then for each customer id, you make a query..."
	- SQL Subselects are bad

#### Minimize Backend Calls

K ロ K K (P) K (E) K (E) X (E) X (P) K (P)

#### • At Rackspace: Log Search

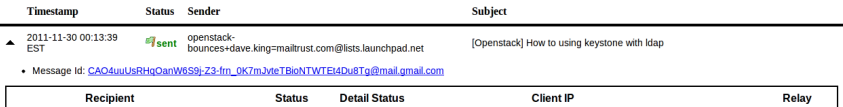

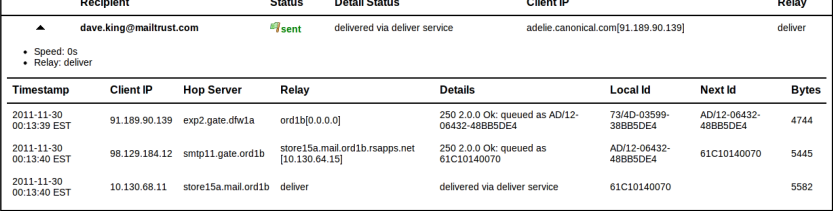

#### Minimize Backend Calls

**KORKA SERKER ORA** 

- Incoming messages hit many servers, each server generates a log line
- Querying log lines for matching messages
	- ... and fetching all message information for each matching log lines (slow)
	- ... and displaying these as possibly incomplete messages (fast)

#### Avoid Long Lived Connections

K ロ ▶ K @ ▶ K 할 > K 할 > 1 할 > 1 이익어

- Web servers have a number of request handlers (thread pool)
- If your server can't keep up with incoming requests, it will fall over
	- Nobody likes this :(

#### Avoid Long Lived Connections

- File downloads are a common long-lived connection
- At Rackspace: streaming attachment downloads
	- User has a mailbox at one datacenter, web servers in another datacenter
	- Serve attachment downloads from the same datacenter as the user's mailbox

**KORK ERKER ADE YOUR** 

• Web servers aren't tied up by long-lived download threads

#### Making the Data Store Awesome

**K ロ ▶ K @ ▶ K 할 X X 할 X → 할 X → 9 Q Q ^** 

- The data store contains most of the value that customers are trying to get out of your application
- Easy for early database design decisions to become horrible

#### Be Careful with ORMs

- ORMs (Object-Relation Mappers) map tables to objects
	- Hibernate (Java), NHibernate  $(C#)$
	- Active Record (Ruby on Rails)
- Makes it easy to...
	- write database-interacting code
	- get to your value-add faster
	- introduce extremely non-performant behavior
- Eventually, you will have to understand what your ORM is doing under the hood

#### Database Slaves

K ロ ▶ K @ ▶ K 할 > K 할 > 1 할 > 1 이익어

- Reads and writes have different usage patterns
- Most traditional applications are heavy on reads, light of writes
- Make writes to the master DB, reads go to the slaves

#### Database Slaves

**KORK STRAIN A BAR SHOP** 

- At Rackspace: Spam Policy in the Control Panel
- Incoming mail needs to check a user's spam policy to route it correctly
	- Is it a whitelist (never check spam)?
	- Is it a blacklist (always mark as spam)?
- Heavy incoming volume, lots of queries

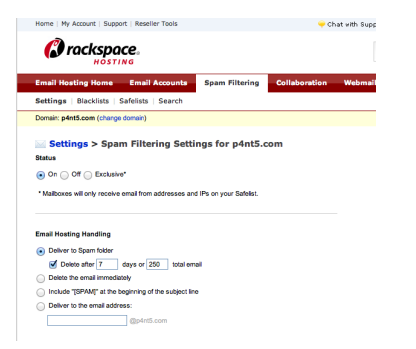

#### Database Slaves

**K ロ ▶ K @ ▶ K 할 X X 할 X → 할 X → 9 Q Q ^** 

- Master/Read Slaves per datacenter
- Control Panel writes to the master
- Servers handling incoming mail query the read slaves

#### Non-Relational Data Stores

- 'NoSQL': non-relational data stores
- Key-value stores (redis, memcached)
- Document-based stores (mongoDB)
- Block storage (Hadoop)
- Direct relationship between code interacting with the data and how the data is represented

#### Non-Relational Data Stores

- Rackspace Email & Apps Control Panel
- NHibernate ORM
- Use memcached as a cache layer for commonly-accessed data
- On memcache miss, fetch the data from the database, otherwise retrieve from memcached servers

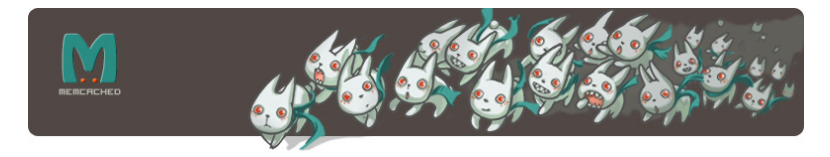

#### How Can You Start?

K ロ ▶ K @ ▶ K 할 > K 할 > 1 할 > 1 이익어

- Pick a language
	- Ruby on Rails
	- Django (Python)
- Learn JavaScript as necessary
	- Start with JQuery
- Put together something simple and iterate

#### Resources

K ロ ▶ K @ ▶ K 할 ▶ K 할 ▶ 이 할 → 9 Q @

- Websites
	- [Best Practices for Speeding Up Your Web Site](http://developer.yahoo.com/performance/rules.html)
	- [Frontend Development Guidelines](http://taitems.github.com/Front-End-Development-Guidelines/)
	- [JavaScript Garden](http://bonsaiden.github.com/JavaScript-Garden/)
- Books
	- [Eloquent JavaScript](http://eloquentjavascript.net/)
	- [Agile Web Development with Rails](http://pragprog.com/book/rails4/agile-web-development-with-rails)
	- [Ruby on Rails Tutorial Book](http://ruby.railstutorial.org/ruby-on-rails-tutorial-book)
- Blogs
	- [ORM is an anti-pattern](http://seldo.com/weblog/2011/06/15/orm_is_an_antipattern)

#### My Website

- <http://www.davehking.com>
	- (slides posted tonight)